## DEBLOQUER LES POP-UP SUR OPERA

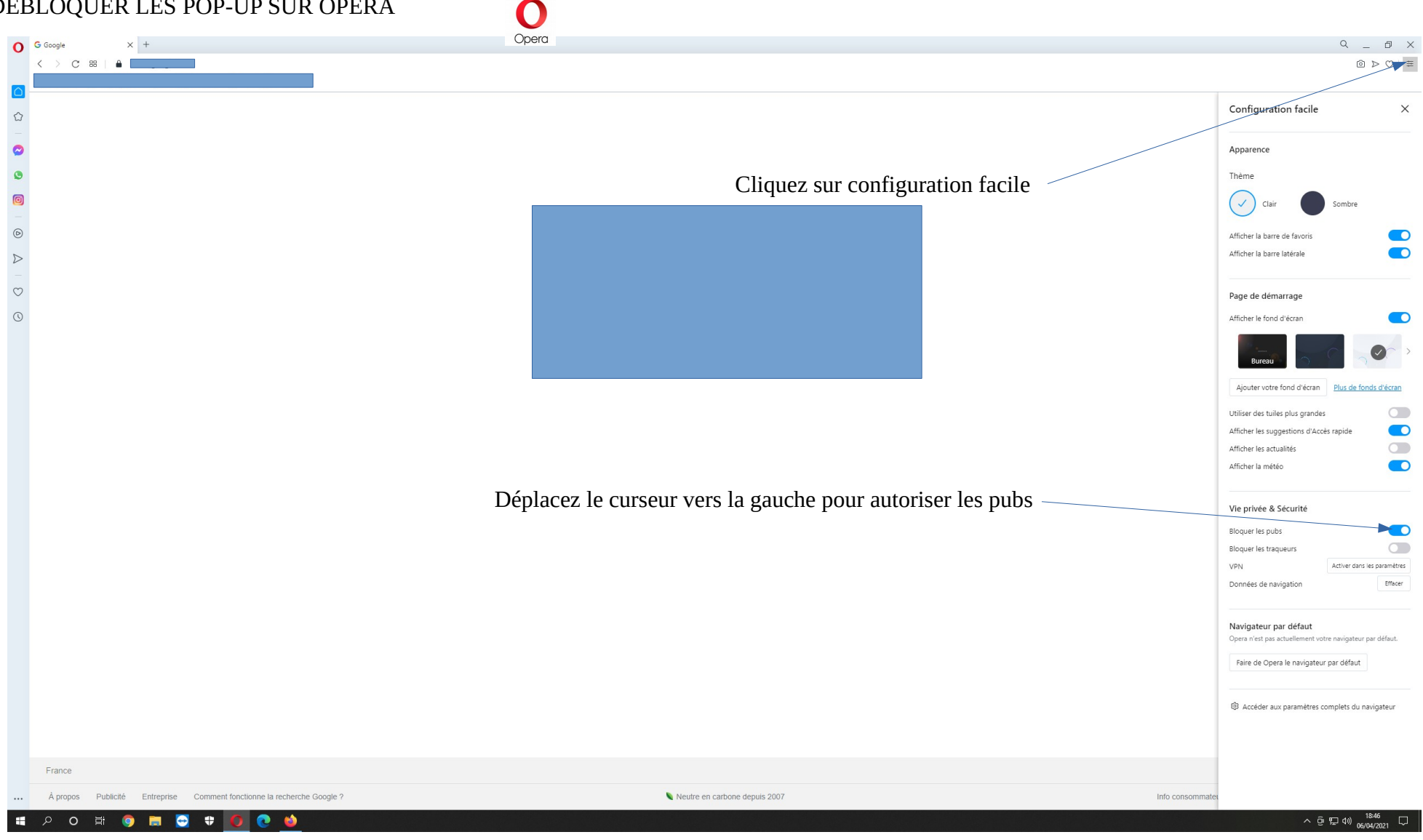